## Download Photoshop CC 2015 Version 16 License Key {{ upDated }} 2022

Installing Adobe Photoshop is relatively easy and can be done in a few simple steps. First, go to Adobe's website and select the version of Photoshop that you want to install. Once you have the download, open the file and follow the on-screen instructions. Once the installation is complete, you need to crack Adobe Photoshop. To do this, you need to download a crack for the version of Photoshop that you want to use. Once you have the crack, open the file and follow the instructions to apply the crack. After the crack is applied, you can start using Adobe Photoshop. Be sure to back up your files since cracking software can be risky. With these simple steps, you can install and crack Adobe Photoshop.

## [Photoshop CC 2015 Version 16](http://lehmanbrotherbankruptcy.com/youngsters.immortelle.references/ZG93bmxvYWR8VVMzTXpKb2NYeDhNVFkzTWpVNU1qVTNOSHg4TWpVNU1IeDhLRTBwSUZkdmNtUndjbVZ6Y3lCYldFMU1VbEJESUZZeUlGQkVSbDA/rijksmuseum.runnymede.UGhvdG9zaG9wIENDIDIwMTUgdmVyc2lvbiAxNgUGh.silversinus)

No more check box was needed. Lightroom has its own palette of tools, and those tools are all accessible via an icon below the app's palette called "Toolbox." There is also an icon at the bottom of the palette, just above a spot to erase the canvas, which opens a box of tools. That box is labeled as "Apple Pencil." No matter what tool is open anywhere in the Sketch palette, one's attention can be diverted away from the canvas to the tool palette by swiping up. After one is finished with the tool palette, there is no way to return to the work at hand. Again, one could work around that issue by not letting the tool palette appear at all, or hiding the palette each time the tool box appears. When one holds the iPad with the Pencil, one feels a resistance or bruise to the touch, just like with the iPhone. I don't always see this subtle change, even though I am consistently conscious of the iPad's weight. I would expect to get used to the sensation over time, but the fact that the Pencil is stationary and is the parent of everything in the app may actually prevent one from becoming really intimate with the sensation and learning to love it. The "erase" and "undo" buttons, which are on the top and bottom left of the palette, respectively, are still simple buttons. There are no more mouse controls, as with earlier versions of Adobe Sketch (when the apps were made specifically for the iPhone). What makes the buttons special, and maybe unique to Sketch, is the fact that they can change their behavior based on where they are on the palette, and partly what tool is currently selected.

## **Photoshop CC 2015 Version 16 Download Free License Key With Registration Code X64 {{ Latest }} 2022**

If you have a complex graphic file with a lot of layers, or you want to create one, then use the Layers panel. By default, each layer has an icon next to it, which is the rectangular color box with the words "LAYER ON" written on it. If the layers are named differently or are nested inside of each other, though, then each layer will have its own icon that will be a folder with the name of the layers written on it. You can use the History panel to easily undo or redo adjustments to your image. If you are adjusting many layers, then it's easier to work on a single layer, select it, and then work on all the others. One thing to keep in mind when working with layers, though, is that layer styles edit only those layers in the very top layer; in other words, leave all the other layers as they are (even if you sort them for easier finding). When working with layers, use the scaling function of the Image Size Inspector to edit one layer at a time or to reorient an image. All layers can be checked or unchecked individually: right-clicking is the default shortcut for editing a single layer, but it can also be done on the Layer panel. By default, the layer you are editing is in background, which means it will now be positioned where your last action was. When using the type tool, remember that you can enlarge or decrease the size of the type – so clicking on the type and then clicking and dragging in the direction you want it to be bigger or smaller will resize it. e3d0a04c9c

## **Photoshop CC 2015 Version 16 Download Cracked For Windows {{ lAtest release }} 2023**

"Adobe continues to lead the industry by providing new ways people can work with their creative content," said Daryl Plummer, vice president, consumer product marketing, Adobe. "Adobe's deeply collaborative platform for creative professionals to work with images in creative ways is now more powerful and flexible than ever." Adobe is also bringing new features to its Creative Cloud desktop apps, including the ability to remove specific items on an image and replace them with other image layers. When your image is 90 percent complete, you can now replace all or some of the color and pattern fills, and also replace the entire background with an image, or remove the background and fill the entire image with a new background. The Update panel helps you quickly check availability and updates for the software you're using. It lets you see what's new in a web browser and upload new images and other content to your creative cloud account so you can easily apply changes to your work. In addition to these updates, Adobe is also introducing a variety of new automatic and batch enhancements that will make your workflow more efficient, such as making the color palette more intuitive to use. Magic Wand selections, Content Aware Fill and many other useful tools, such as Paths and Straight Flats, have been introduced in this latest version for Photoshop. One of the most useful features in Photoshop CS6 is the editing options which help the user in performing the editing task in the best way possible.

photoshop download setup for pc photoshop download pc cs6 free adobe photoshop download pc free photoshop download pc photoshop download pc windows 7 free full version download photoshop for pc free full version photoshop 7.0 download for pc windows 10 photoshop download for windows 7 app photoshop download for windows 7 apk photoshop software download for pc 64 bit

Tampermonkey is a free browser extension and a Chrome and Greasemonkey user script for the TamperMonkey add-on from the makers of YourReader. Its goal is to improve web surfing on Internet Explorer and add some useful features to the tab and context menues of the options. Finally, there is a new theme from Twitter, Tweezy. Assuming the URL of the website doesn't need a quote mark around it, enter it in and it will give you a preview of the URL with a "Tweezy" theme applied to it. Photoshop CC 2019 has powerful features which allow you to make adjustments or enhancements to an image, such as:

- Adjusting color and tone
- Adding text and lines
- Creating 3D artworks
- Adjusting exposure

Photoshop is capable of handling massive file sizes, but that doesn't mean you have to save big. The Easy Mode for All i-Wand categories makes it simple to use and enables you to focus on your work. If you are looking to edit multiple photos at once, the Premiere Clip feature will help you start quickly, and will appear at the top of your Photoshop workspace. You can easily drag and drop, individually or in batches, your new clips from Premiere Clip and add them to an active project. Adding clips directly to an active project also automatically creates a new group layer. You can also add your

clips directly to your current image, or use the Add Clips to Image windows to import your new media. The Exposure panel in Photoshop CC is a new addition to Photoshop. The Exposure Control panel allows you to adjust exposure settings such as exposure and clarity and create a new image histogram. Exposure controls help you set the right exposure for your image.

It is a Photoshop feature that significantly expands your options to control brightness and contrast in your image. You can boost brightness to recover blown out highlights and darken images to recover underexposed areas. You can also improve contrast by expanding range of highlight and shadow areas, and can even create a custom image histogram if you're looking to fine tune that critical area.

Adobe Photoshop allows the users to manipulate the images and videos and to enhance the photos including improving clarity and colors. This is basically used for creating graphics such as logos, flyers, magazines, etc. Adobe announces the release of Lightroom 4.0, a powerful image editing and organization program that helps you to improve your photography. Lightroom is used for photography. Lightroom tracks your pictures and the people involved in a project, pulls their reviews, comments, and so on into your organizing file. So, you can be sure that they will not be lost. You are able to find the files you need just by scrolling down to the right. You can create and manage a library containing thousands of images. It helps you to edit and organize your collection. A little size of the adobephotography.blogspot.com app means it has less space, and consequently, it offers an excellent performance. Adobe Photoshop also includes the program called 'lighroom'. As we all know, this app is the best part of this photo editor because it is designed for creating and editing images. It would just like a desktop version of the adobephotography.blogspot.com Web app. Lightroom is the best tool to perfect your images, add special effects, and produce high-quality prints. The fancy printing tools let you choose from a large selection of sizes and orientations, as well as from black-and-white and even color glossy, matte and transparency images. The interface is user-friendly and easy to use. You can find the browsing tool on the left side corner of the main window, and the editing tools will be found on the right side of it. You can click through the view mode list to choose your perfect mode: black-and-white, sepia, grayscale, blue, red, and whitebalance mode. You have the choice between clicking or typing of the desired value of the selected light source.

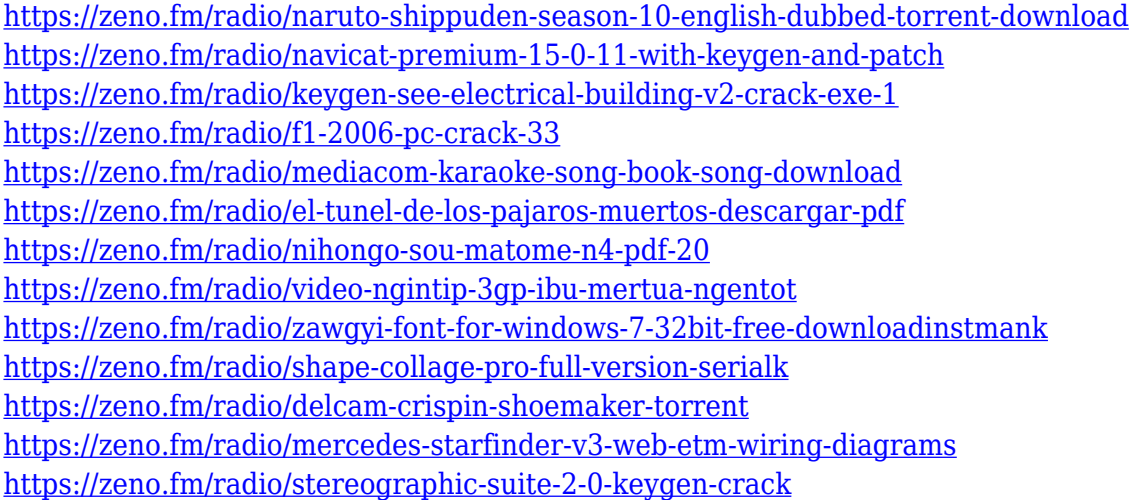

If you are looking to buy the best companion for your mobile devices, you need a graphic designer's help. Decked Designs is a graphic designing firm, where technology and latest trends are aligned with user expectation to provide solution to the every day problems. http://www.deckeddesigns.com Amazon.com offers a wide range of media players and accessories for your home theater. We've

mainly taken a look at a few of the many options in Chromecast here, and to be fair, we've also reviewed **Google Home** speakers and the **Google Nest Hub Max** media player. Google **Chromecast** is a small, Wi-Fi-connected HDMI dongle that plugs into your TV via the included HDMI cable. The device connects to your Wi-Fi network and allows you to stream media from your device to another connected streaming device. To use Chromecast, you simply select the media source from your Android device's app store. You won't have any issues if you have a touchscreen device, but if you have a Chromecast that doesn't have a touch screen, then you'll need an Android device with no physical touch screen. It's worth pointing out that the first-generation Chromecast isn't *required* to use this method of streaming media. You can use Chromecast with any device running an Android app. The **Google Chromecast** is only known to work on Android devices, Apple iOS: and Amazon Kindle OS: devices. If you love music, we've checked out a range of portable devices and MP3 players to meet the needs of a mobile music lover. After checking out these options, we've decided that the **Bose Soundlink** is one of the best performers.

Another upcoming feature you can look forward to is the ability to create an animated GIF in Photoshop. You can easily create your own custom animated GIFs even from the same photo edits that you might want to queue up in frames. Anyone who's ever loved the feature to create animations in After Effects can appreciate the ability to animate your own graphics as well. In this video, you can see how Jake Paul created his 720p YouTube video in only 5 minutes with just 2 clicks using Photoshop's Live Trace. In the new way of editing, this versatile tool makes it easy to resize and crop an image, extract the image areas you want to use in a new image, and add motion to the resulting frames of that image. It's simple and seamless. You can create new layers using a new layer style too. You can also change the fill color for the selection, and change the selection style (typically a light blue color) to make it feel more like an erase-and-paint method. This is actually an old technique, but in this video, you can see how Jim Doherty combined two images to create his new IT Pro business card design. He started by deleting all the other items on the board and replacing them with his own. Then, he used the Clone Stamp tool to select the area of the board he wanted to replace and then used the Erase tool to remove the original items on the board. This allowed him to create a new version of the business card with his own image. Bonus: he also used a color picker and more smarts to make the overall look of the new profession card pop.